# Package 'prettycode'

December 16, 2019

Title Pretty Print R Code in the Terminal

Version 1.1.0

Author Gábor Csárdi

Maintainer Gábor Csárdi <csardi.gabor@gmail.com>

Description Replace the standard print method for functions with one that performs syntax highlighting, using ANSI colors, if the terminal supports them.

License MIT + file LICENSE

LazyData true

URL <https://github.com/r-lib/prettycode#readme>

BugReports <https://github.com/r-lib/prettycode/issues>

RoxygenNote 6.1.0

Imports crayon, utils

Suggests covr, mockery, rstudioapi, testthat, withr

Encoding UTF-8

NeedsCompilation no

Repository CRAN

Date/Publication 2019-12-16 14:00:06 UTC

# R topics documented:

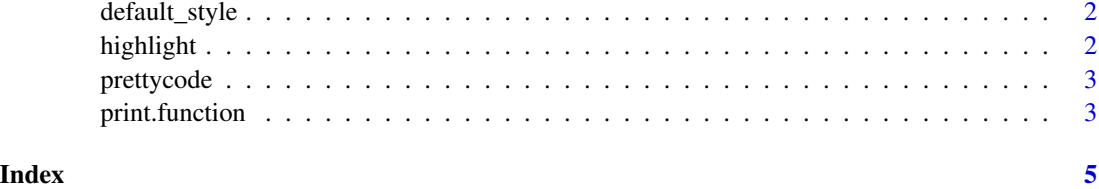

# Description

A style function must return a named list of functions. Possible entries:

- reserved: reserved words
- number: numeric literals
- null: the NULL constant
- operator: operators, including assignment
- call: function calls
- string: character literals
- comment: comments
- bracket: brackets: (){}[]

## Usage

default\_style()

# Details

Each entry in a list must be a function that takes a character scalar, and returns a character scalar with the exception of bracket which should be a list of functions defining a color sequence. The default style adds ANSI formatting to the code.

Note that you can also change the code if you like, e.g. to include a unicode arrow character instead of the two-character assignment operator.

# Examples

highlight(deparse(get), style = default\_style())

highlight *Syntax highlight R code*

# Description

Syntax highlight R code

#### Usage

highlight(code, style = default\_style())

# <span id="page-2-0"></span>prettycode 3

# Arguments

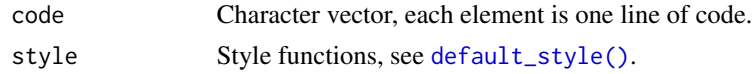

# Value

Character vector, the highlighted code.

# Examples

```
highlight(deparse(ls))
cat(highlight(deparse(ls)), sep = "\\n")
```
prettycode *Pretty Print R Code in the Terminal*

# Description

Replace the standard print method for functions with one that performs syntax highlighting, using ANSI colors, if the terminal supports them.

## Usage

prettycode()

print.function *Print a function with syntax highlighting*

# Description

To turn on pretty printing of functions, you need to call prettycode::prettycode(). It might be a good idea to call it from your .Rprofile.

# Usage

## S3 method for class 'function'  $print(x, useSource = TRUE, style = defaultstyle(),$ ...)

# Arguments

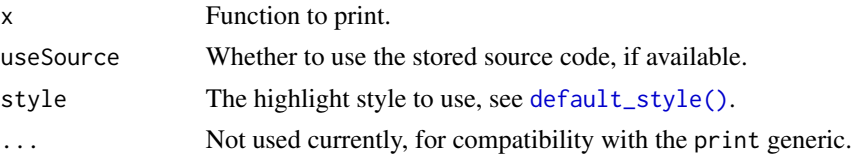

4 print.function

# Value

The function, invisibly.

# <span id="page-4-0"></span>Index

default\_style, [2](#page-1-0) default\_style(), *[3](#page-2-0)*

highlight, [2](#page-1-0)

prettycode, [3](#page-2-0) print.function, [3](#page-2-0)